Документ под ИНЦОСТЕРСТВО НАУКИ И ВЫСШЕГО ОБРАЗОВАНИЯ РОССИЙСКОЙ ФЕДЕРАЦИИ Дата подписания: 27.**Федерыльное государс<mark>твенное автономное образовательное учреждение</mark> высшего образования** 10730ffe6b1ed036b744b6e9d97700b86**f5d4d7<sub>d</sub>eдов</mark>ательский технологический университет «МИСИС»** Информация о владельце: ФИО: Котова Лариса Анатольевна Должность: Директор филиала Уникальный программный ключ:

### **Новотроицкий филиал**

# Рабочая программа дисциплины (модуля)

# **Бюджетирование**

Закреплена за подразделениемКафедра гуманитарных и социально-экономических наук (Новотроицкий филиал)

Направление подготовки 38.03.01 Экономика

Профиль

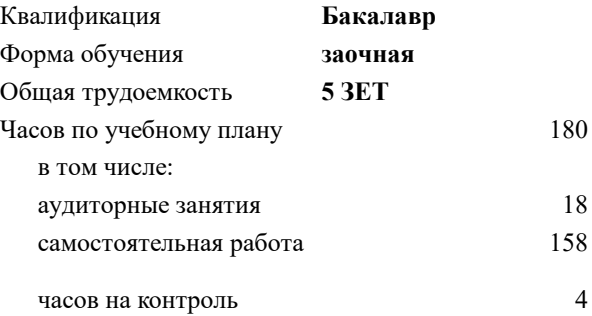

зачет с оценкой 4 Формы контроля на курсах:

#### **Распределение часов дисциплины по курсам**

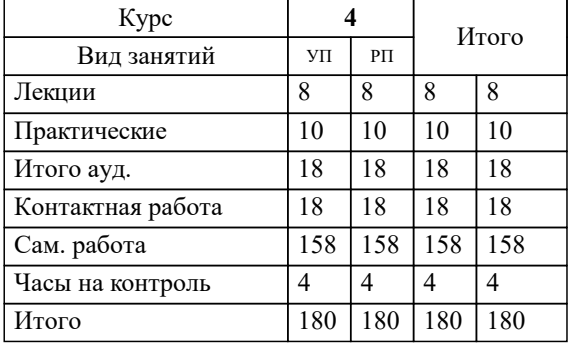

# Программу составил(и): *Ассистент, Бажуков Дмитрий Олегович;к.э.н., доцент, Измайлова А.С.*

Рабочая программа

## **Бюджетирование**

Разработана в соответствии с ОС ВО:

Самостоятельно устанавливаемый образовательный стандарт высшего образования Федеральное государственное автономное образовательное учреждение высшего образования «Национальный исследовательский технологический университет «МИСИС» по направлению подготовки 38.03.01 Экономика (уровень бакалавриата) (приказ от 02.12.2015 г. № № 602 о.в.)

#### Составлена на основании учебного плана:

Направление подготовки 38.03.01 Экономика Профиль: Экономика предприятий и организаций , 38.03.01\_20\_Экономика\_Пр2\_заоч.\_2020.plz.xml , утвержденного Ученым советом ФГАОУ ВО НИТУ "МИСиС" в составе соответствующей ОПОП ВО 21.05.2020, протокол № 10/зг

#### Утверждена в составе ОПОП ВО:

Направление подготовки 38.03.01 Экономика Профиль: Экономика предприятий и организаций , , утвержденной Ученым советом ФГАОУ ВО НИТУ "МИСиС" 21.05.2020, протокол № 10/зг

**Кафедра гуманитарных и социально-экономических наук (Новотроицкий филиал)** Рабочая программа одобрена на заседании

Протокол от 15.03.2023 г., №9

Руководитель подразделения к.э.н., доцент Измайлова А.С.

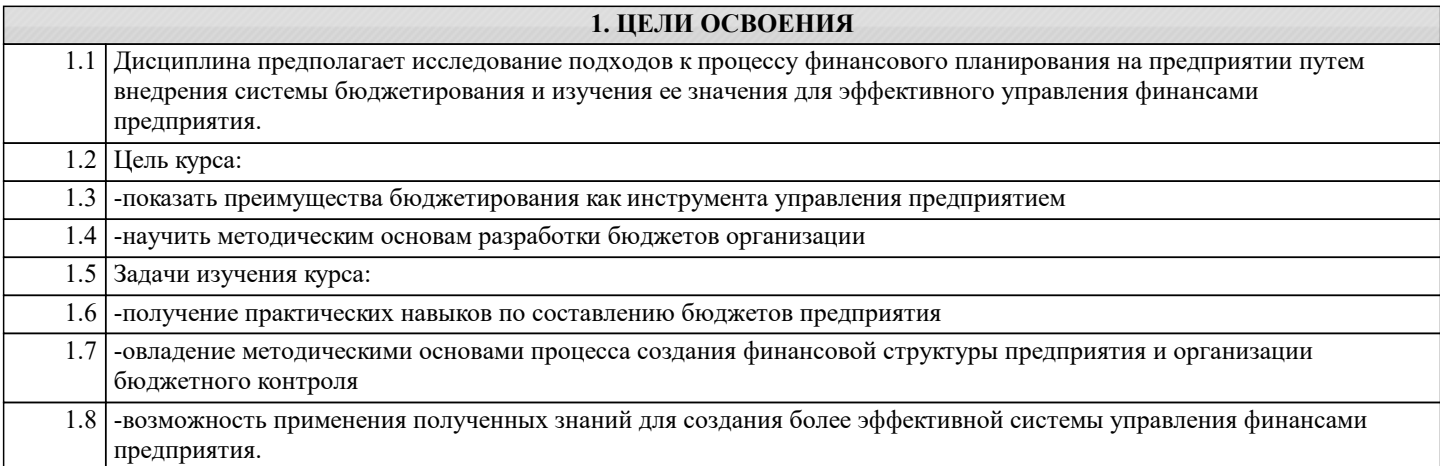

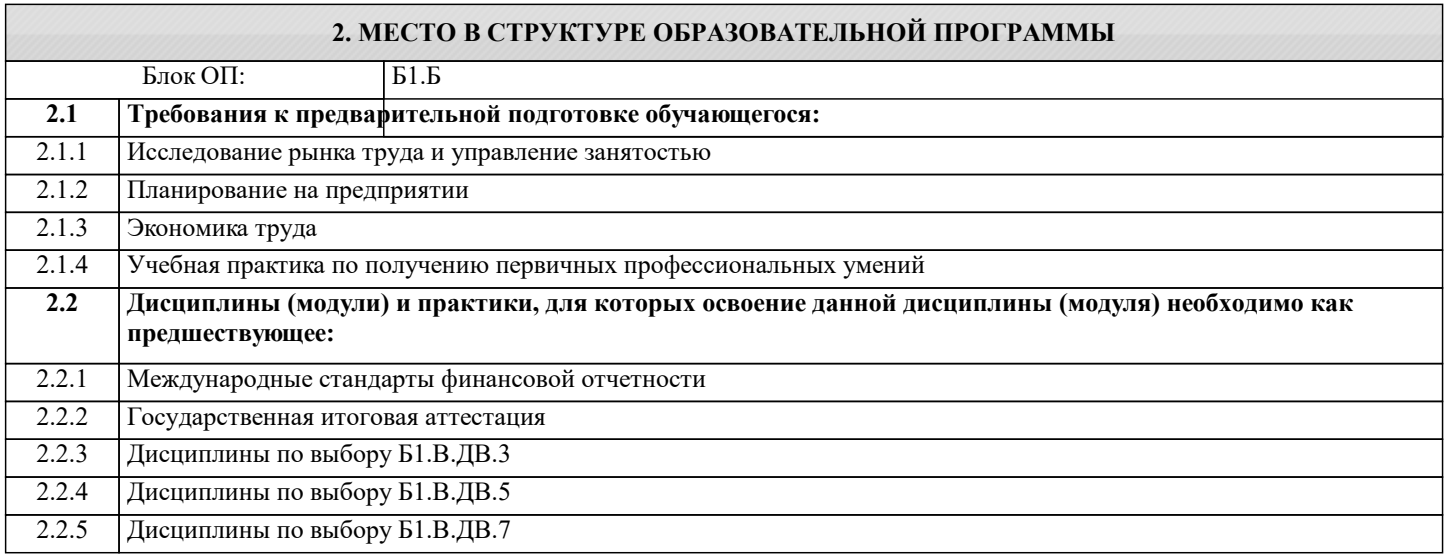

#### **3. РЕЗУЛЬТАТЫ ОБУЧЕНИЯ ПО ДИСЦИПЛИНЕ, СООТНЕСЕННЫЕ С ФОРМИРУЕМЫМИ КОМПЕТЕНЦИЯМИ**

**ПК-2.2: способность анализировать и интерпретировать финансовую, бухгалтерскую и иную информацию, содержащуюся в отчетности предприятий различных форм собственности, организаций, ведомств и т.д. и использовать полученные сведения для принятия управленческих решений**

#### **Знать:**

ПК-2.2-З1 содержание форм бухгалтерской отчетности предприятий различных форм собственности, организаций, ведомств и т.д.;

ПК-2.2-З2 способы и методы анализа информации, содержащейся в отчетности

**УК-7.2: способность ставить и решать задачи в области, соответствующей профилю подготовки, с помощью соответствующих аналитических, вычислительных и экспериментальных методов**

**Знать:**

УК-7.2-З1 методику построения и решения задач в области, соответствующей профилю полготовки

**ПК-1.3: способность выполнять необходимые для составления экономических разделов планов расчеты, обосновывать их и представлять результаты работы в соответствии с принятыми в организации стандартами**

**Знать:**

ПК-1.3-З1 экономические разделы планов

**УК-7.2: способность ставить и решать задачи в области, соответствующей профилю подготовки, с помощью соответствующих аналитических, вычислительных и экспериментальных методов**

**Уметь:**

УК-7.2-У1 применять аналитические, вычислительные и экспериментальные методы при решении задач в области, соответствующей профилю подготовки

**ПК-2.2: способность анализировать и интерпретировать финансовую, бухгалтерскую и иную информацию, содержащуюся в отчетности предприятий различных форм собственности, организаций, ведомств и т.д. и использовать полученные сведения для принятия управленческих решений**

#### **Уметь:**

ПК-2.2-У1 интерпретировать финансовую, бухгалтерскую и иную информацию, содержащуюся в отчетности предприятий различных форм собственности, организаций, ведомств и т.д;

**ПК-1.3: способность выполнять необходимые для составления экономических разделов планов расчеты, обосновывать их и представлять результаты работы в соответствии с принятыми в организации стандартами Уметь:**

ПК-1.3-У1 выполнять необходимые для составления экономических разделов планов расчеты, обосновывать их и представлять результаты работы в соответствии с принятыми в организации стандартами

**УК-7.2: способность ставить и решать задачи в области, соответствующей профилю подготовки, с помощью соответствующих аналитических, вычислительных и экспериментальных методов**

**Владеть:**

УК-7.2-В1 навыками постановке и решения задач в области, соответствующей профилю подготовки с помощью соответствующих аналитических, вычислительных и экспериментальных методов

**ПК-1.3: способность выполнять необходимые для составления экономических разделов планов расчеты,**

**обосновывать их и представлять результаты работы в соответствии с принятыми в организации стандартами Владеть:**

ПК-1.3-В1 навыками составления планов и бюджетов

**ПК-2.2: способность анализировать и интерпретировать финансовую, бухгалтерскую и иную информацию, содержащуюся в отчетности предприятий различных форм собственности, организаций, ведомств и т.д. и использовать полученные сведения для принятия управленческих решений**

**Владеть:**

ПК-2.2-В1 навыками принятия управленческих решений по результатам анализа и интерпретации бухгалтерской и иной информации, содержащейся в отчетности предприятий различных форм собственности, организаций, ведомств и т.д.

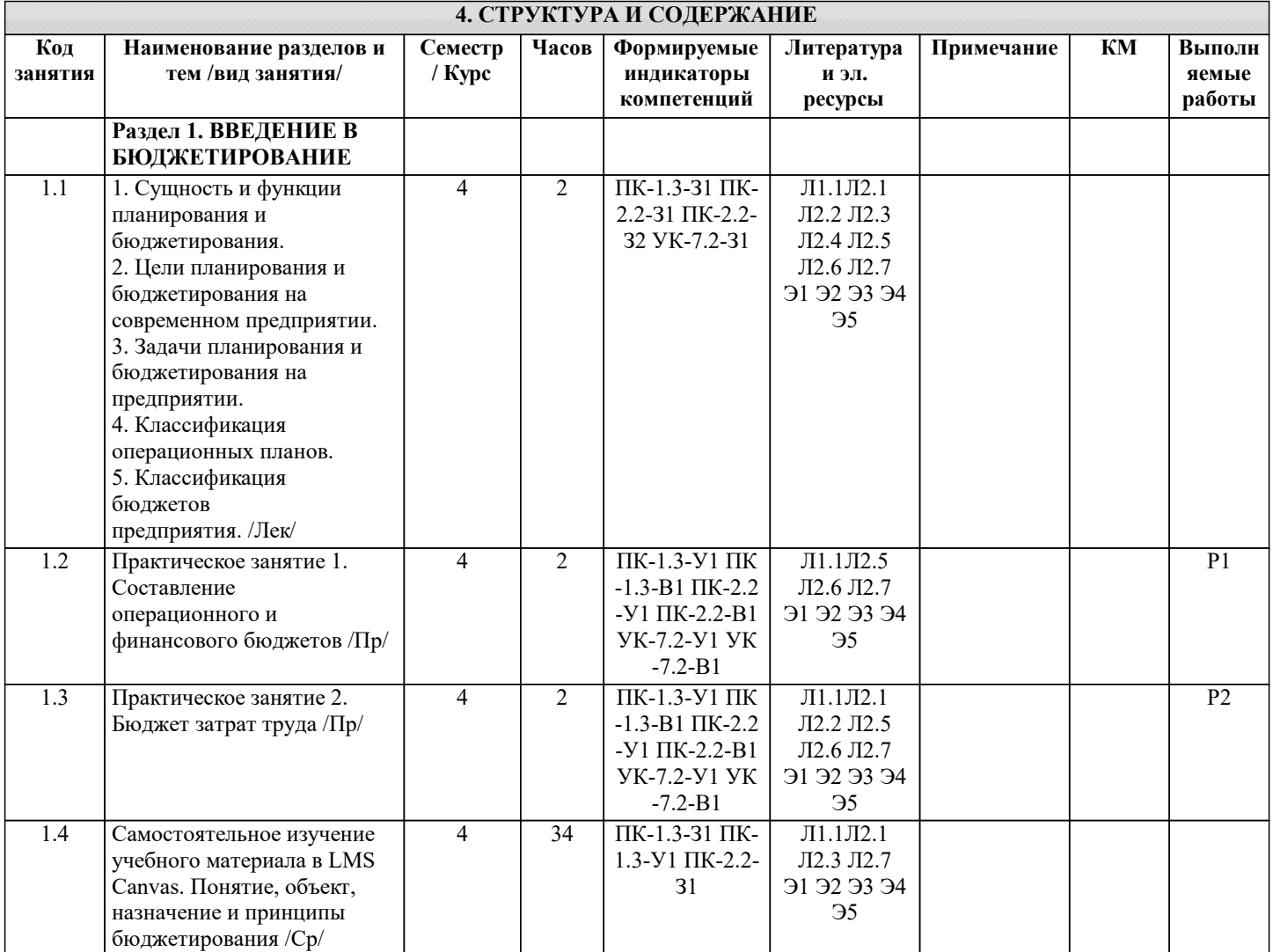

J.

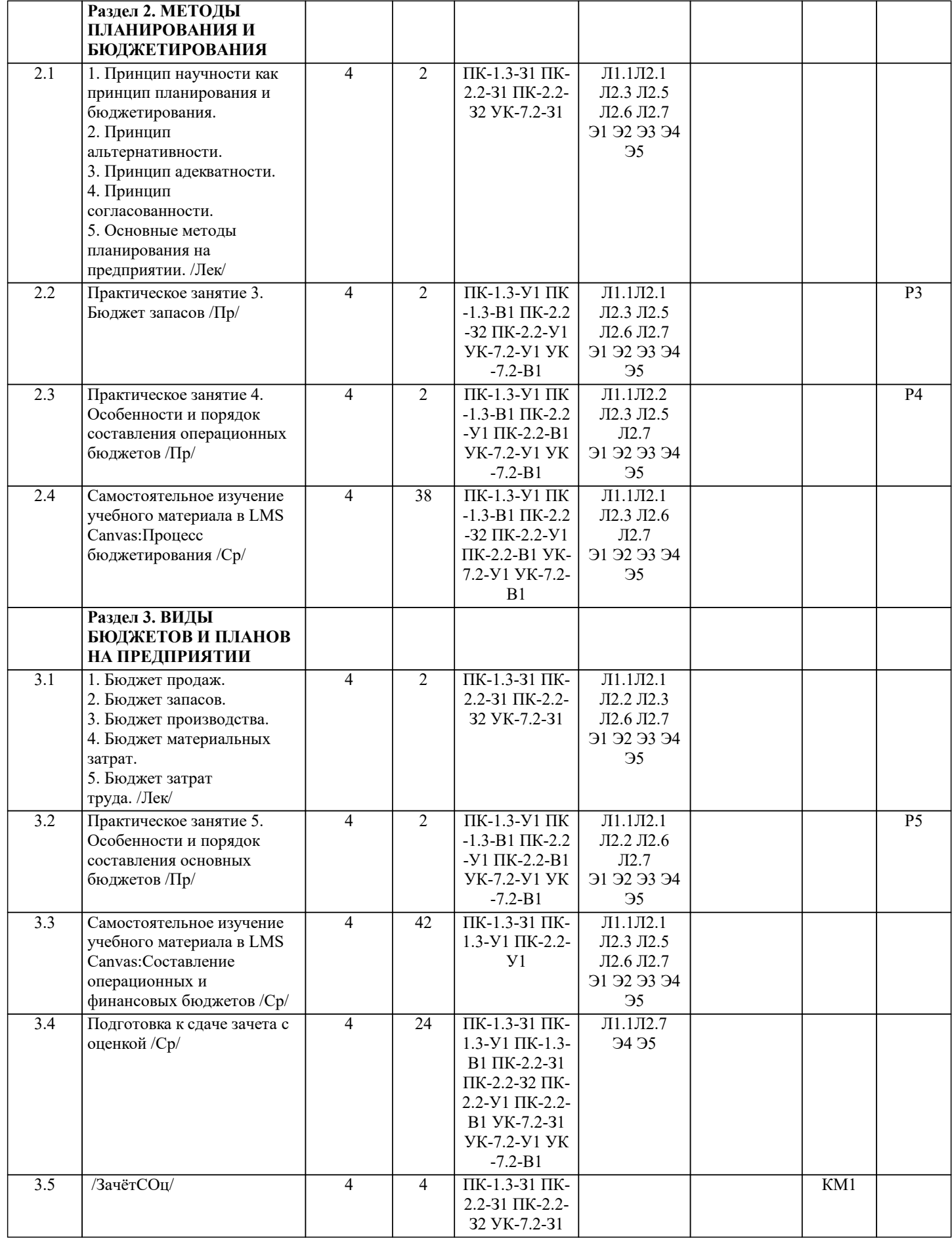

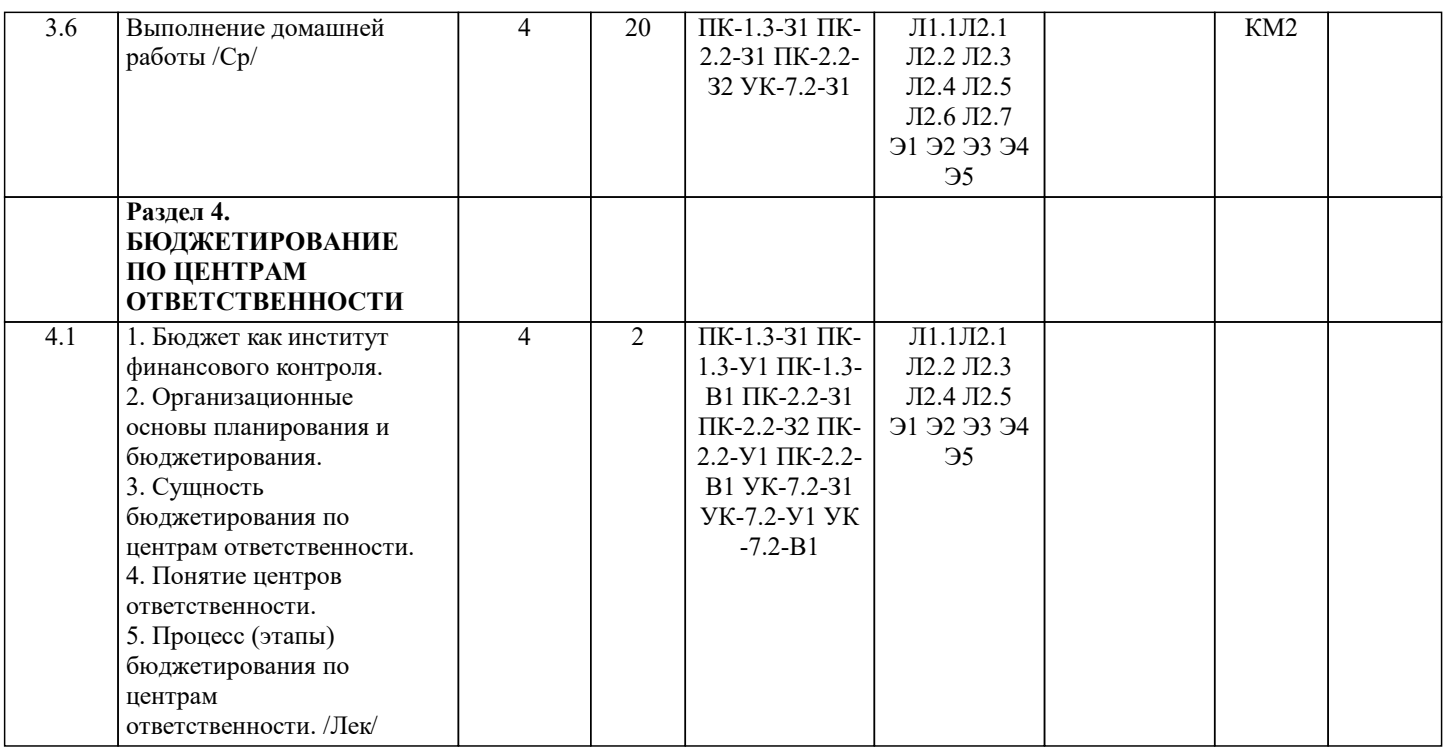

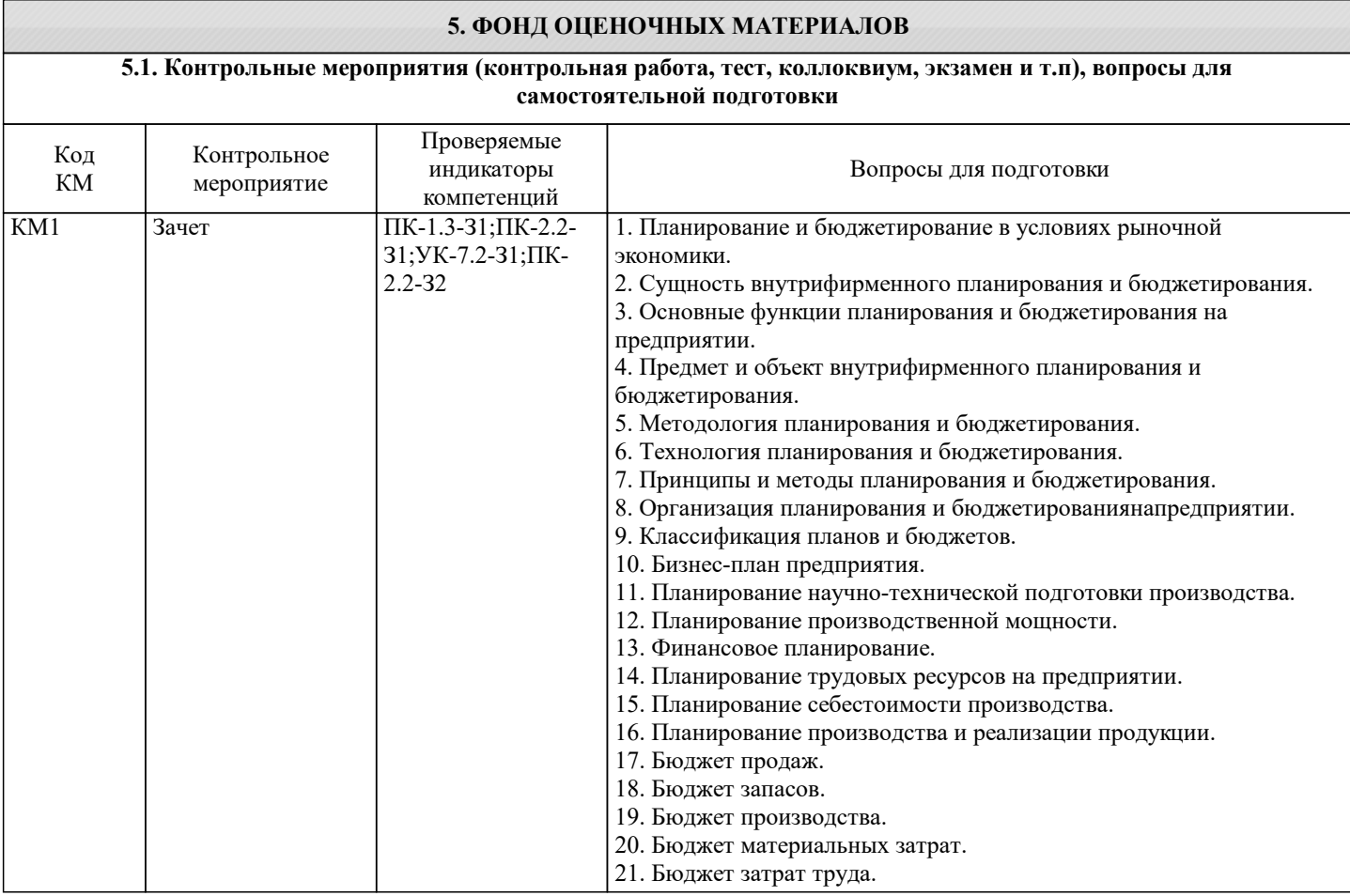

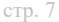

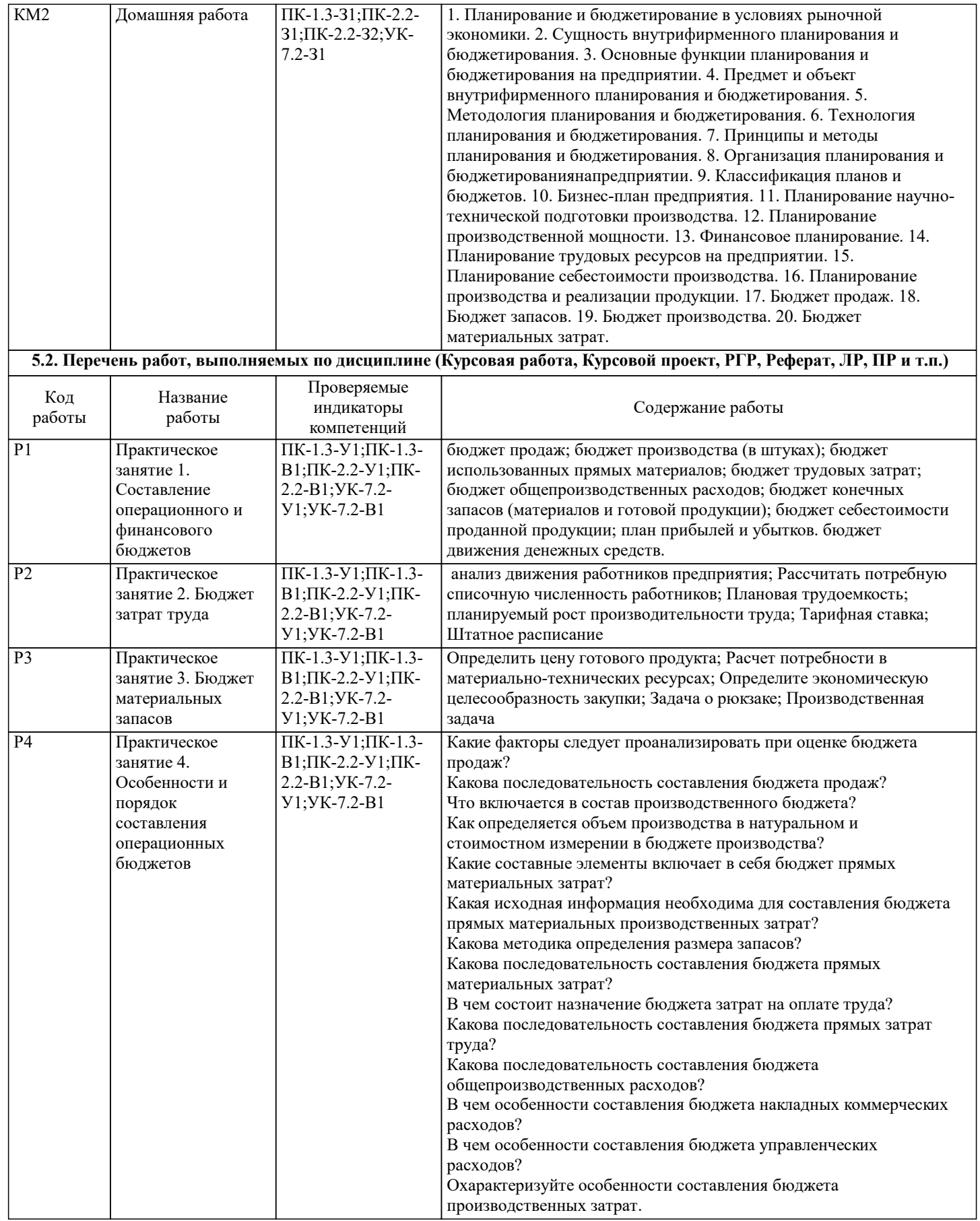

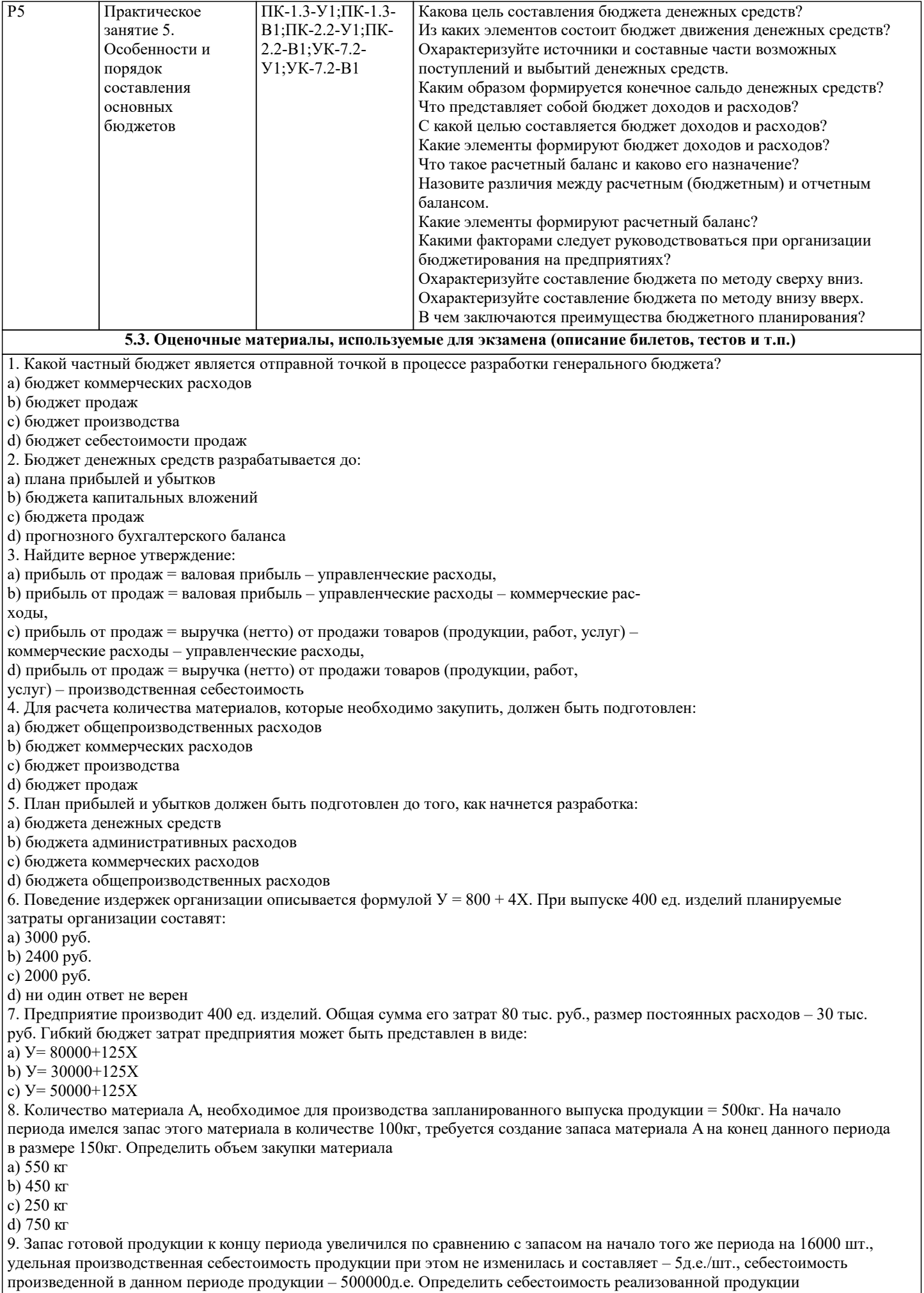

a) 580 000 д.е. b) 420 000 д.е. c) 160 000 д.е. 10. Для составления планового баланса на конец периода необходимы данные: a) бюджета продаж, бюджета себестоимости реализованной продукции b) бюджета продаж, бюджета производства, плана прибылей и убытков c) баланса на конец отчетного периода, плана прибылей и убытков, бюджета денежных средств. 11. Задолженность фирмы поставщикам на конец периода – 44420д.е., при задолженности на начало того же периода – 150000д.е., за данный период были совершены закупки на сумму – 481000д.е. Определить выплаты по счетам за период a) 586580д.е. b) 331000 д.е. c) 375420 Решение: 150000+481000=631000д.е., 631000–44420=586580д.е. 12. Чистая выручка с продаж предприятия за отчетный период составила – 450000д.е., производственная себестоимость продукции, реализованной за тот же период – 115000д.е., расходы на реализацию – 150000д.е., общие административные расходы – 100000д.е., таким образом. Определить прибыль предприятия от продаж в данном периоде. a) 585000 д.е. b) 85000д.е c) 315000 д.е. d) 250000 д.е. Решение: 115000+150000+100000=365000д.е. – себестоимость, 450000–365000=85000д.е. 13. Плановое значение удельных переменных затрат – 2д.е./шт., плановая величина постоянных затрат – 300д.е., плановый объем выпуска – 400шт., фактический выпуск – 500шт., фактические затраты – 1200д.е. На какую сумму покажет благоприятные отклонения затрат правильно составленный отчет? a) 100 д.е. b) 200 д.е. c) 500 д.е. d) 150 д.е. Решение: 400•2=800д.е., 800+300=1100д.е., 1200–1100=100д.е. 14. Запас готовой продукции к концу периода увеличился по сравнению с запасом на начало того же периода на 16000 шт., удельная производственная себестоимость продукции при этом не изменилась и составляет – 5д.е./шт., себестоимость произведенной в данном периоде продукции – 500000д.е. Определить себестоимость реализованной продукции a) 580 000 д.е. b) 420 000 д.е. c) 160 000 д.е. 15. Для составления планового баланса на конец периода необходимы данные: a) бюджета продаж, бюджета себестоимости реализованной продукции b) бюджета продаж, бюджета производства, плана прибылей и убытков c) баланса на конец отчетного периода, плана прибылей и убытков, бюджета денежных средств. 16. Задолженность фирмы поставщикам на конец периода – 44420д.е., при задолженности на начало того же периода – 150000д.е., за данный период были совершены закупки на сумму – 481000д.е. Определить выплаты по счетам за период a) 586580д.е. b) 331000 д.е. c) 375420 Решение: 150000+481000=631000д.е., 631000–44420=586580д.е. 17. Чистая выручка с продаж предприятия за отчетный период составила – 450000д.е., производственная себестоимость продукции, реализованной за тот же период – 115000д.е., расходы на реализацию – 150000д.е., общие административные расходы – 100000д.е., таким образом. Определить прибыль предприятия от продаж в данном периоде. a) 585000 д.е. b) 85000д.е c) 315000 д.е. d) 250000 д.е. Решение: 115000+150000+100000=365000д.е. – себестоимость, 450000–365000=85000д.е. 18. Плановое значение удельных переменных затрат – 2д.е./шт., плановая величина постоянных затрат – 300д.е., плановый объем выпуска – 400шт., фактический выпуск – 500шт., фактические затраты – 1200д.е. На какую сумму покажет благоприятные отклонения затрат правильно составленный отчет? a) 100 д.е. b) 200 д.е. c) 500 д.е. d) 150 д.е. Решение: 400•2=800д.е., 800+300=1100д.е., 1200–1100=100д.е. 19. Бюджет, основанный на добавлении к бюджетному периоду одного месяца, как только истекает текущий, называется a) гибким b) оперативным c) непрерывным d) прогнозным.

#### 5.4. Методика оценки освоения дисциплины (модуля, практики, НИР)

Критерии оценивания устного ответа на зачете с оценкой.

Оценка «Отлично» ставится, если:

-на теоретические вопросы даны развернутые ответы, при необходимости изложен математический аппарат (формулы и т.п.) приведены соответствующие схемы, таблицы, рисунки и т.д., сделаны грамотные, аргументирование выводы. -студент хорошо ориентируется в материале, владеет терминологией, приводит примеры, обосновывает, анализирует, высказывает свою точку зрения по анализируемым явлениям и процессам, Ответы излагаются свободно, уверенно без использования листа устного опроса.

Оценка «Хорошо» ставится, если:

-на теоретические вопросы даны полные ответы, но имела место неточность в определении каких-либо понятий, явлений ит. $\pi$ .

-студент ориентируется в материале хорошо, но допускает ошибки при формулировке, описании отдельных категорий. Оценка «Удовлетворительно» ставится, если:

-на теоретические вопросы даны общие неполные ответы

-студент слабо ориентируется в материале, не может привести пример, не может анализировать и обосновывать.

Оценка «Неудовлетворительно» ставится, если:

- ответ не дан ни на один вопрос.

- студент в материале дисциплины практически не ориентируется, т.е. не может дать даже общих сведений по вопросу.

Критерии оценивания тестирования в электронной форме.

 $90 \leq$  Процент верных ответов  $\leq 100$  - отлично

 $75 \leq$  Процент верных ответов  $\leq 90$  - хорошо

 $60 \leq$  Процент верных ответов < 75 - удовлетворительно

Критерии оценки выполнения контрольной работы:

Подготовленная и оформленная в соответствии с требованиями контрольная работа оценивается преподавателем по следующим критериям:

- достижение поставленной цели и задач исследования (новизна и актуальность поставленных в работе проблем, правильность формулирования цели, определения задач исследования, правильность выбора методов решения задач и реализации цели; соответствие выводов решаемым задачам, поставленной цели, убедительность выводов);

- уровень эрудированности автора по изученной теме (знание автором состояния изучаемой проблематики, цитирование источников, степень использования в работе результатов исследований);

- личные заслуги автора (новые знания, которые получены помимо образовательной программы, новизна материала и рассмотренной проблемы, научное значение исследуемого вопроса);

- культура письменного изложения материала (логичность подачи материала, грамотность автора)

- культура оформления материалов работы (соответствие всем стандартным требованиям);

- знания и умения на уровне требований данной дисциплины: знание фактического материала, усвоение общих понятий и идей;

- степень обоснованности аргументов и обобщений (полнота, глубина, всесторонность раскрытия темы, корректность аргументации и системы доказательств, способность к обобщению);

- качество и ценность полученных результатов (степень завершенности исследования, спорность или однозначность выволов):

- использование литературных источников.

Объективность оценки работы преподавателем заключается в определении ее положительных и отрицательных сторон, по совокупности которых он окончательно оценивает представленную работу.

При положительном заключении работа оценивается по системе зачтено/не зачтено, о чем делается соответствующая запись.

При отрицательной рецензии работа возвращается на доработку с последующим представлением на повторную проверку с приложением замечаний, сделанных преподавателем.

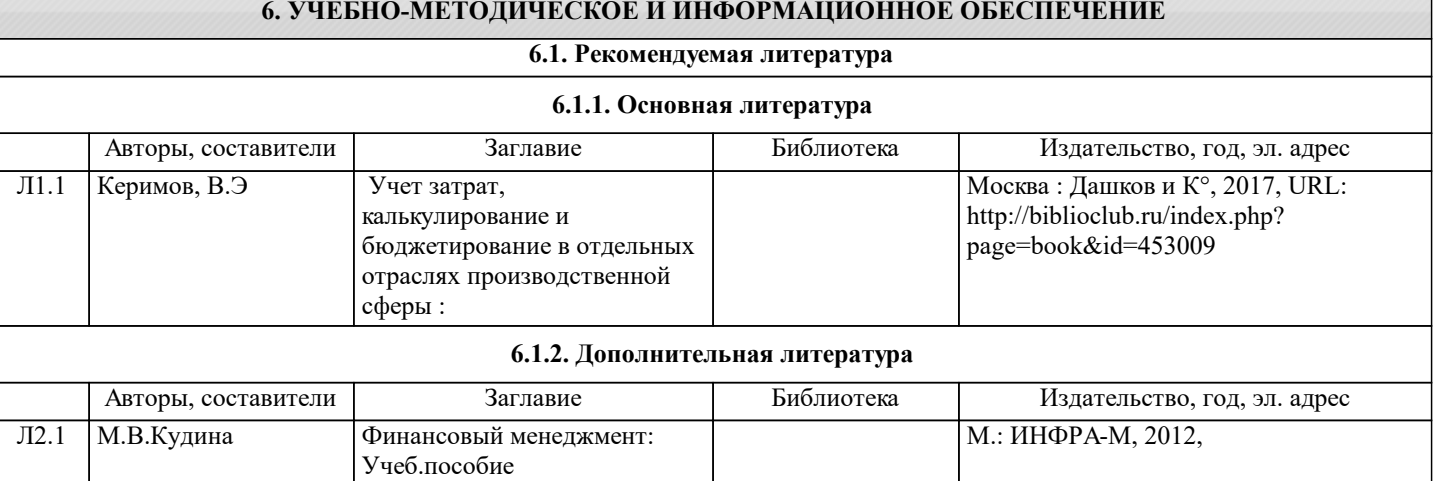

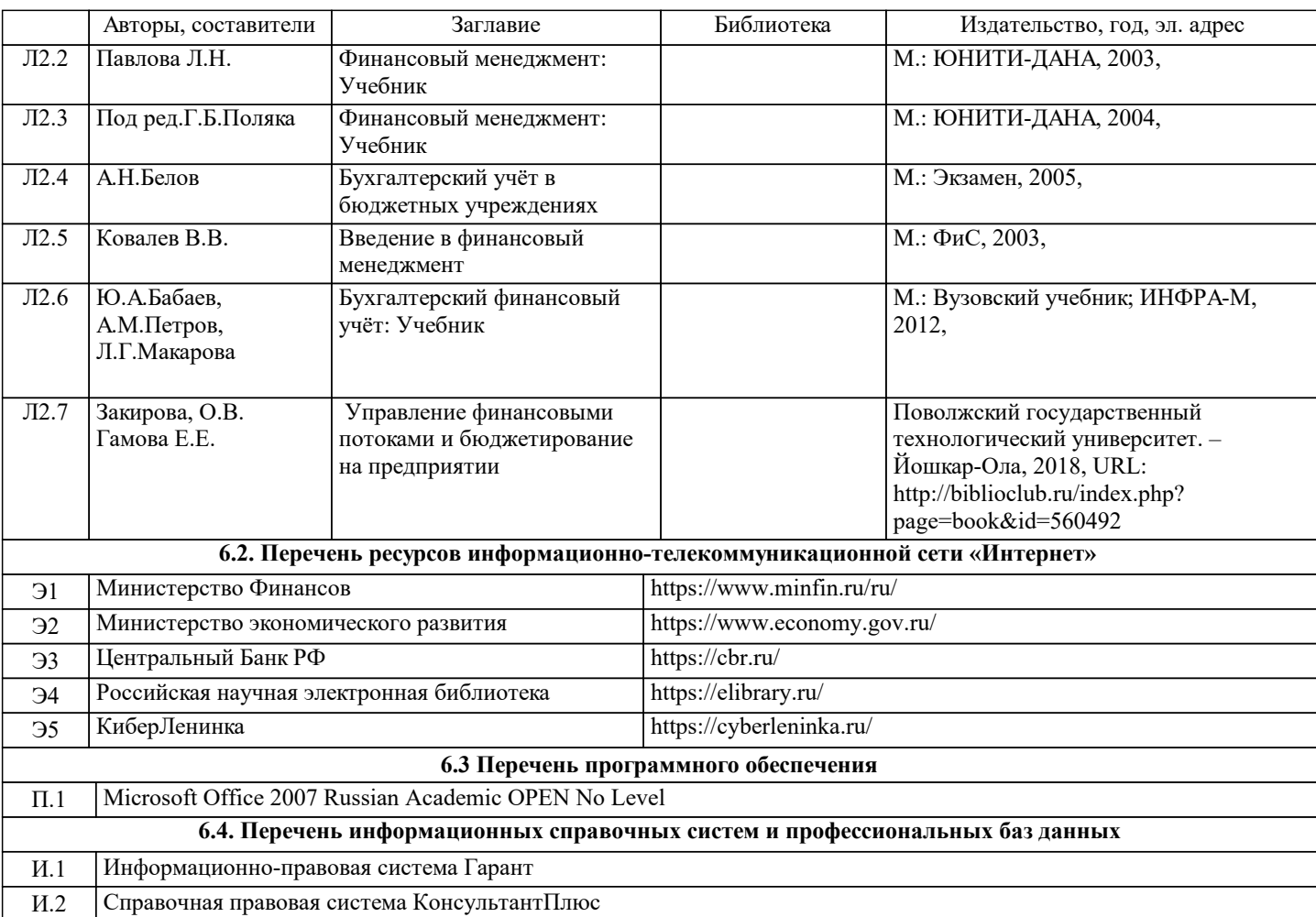

#### **7. МАТЕРИАЛЬНО-ТЕХНИЧЕСКОЕ ОБЕСПЕЧЕНИЕ** Ауд. Назначение Оснащение Учебная аудитория для занятий лекционного типа, практических занятий Комплект учебной мебели на 32 места для обучающихся, 1 стационарный компьютер для преподавателя с выходом в интернет, проектор, экран настенный, доска аудиторная меловая, веб камера, колонки, лицензионные программы MS Office, MS Teams, антивирус Dr.Web. 138 Учебная аудитория для занятий лекционного типа, практических занятий Комплект учебной мебели на 32 места для обучающихся, 1 стационарный компьютер для преподавателя с выходом в интернет, проектор, экран настенный, доска аудиторная меловая, веб камера, колонки, лицензионные программы MS Office, MS Teams, антивирус Dr.Web. 138

## **8. МЕТОДИЧЕСКИЕ УКАЗАНИЯ ДЛЯ ОБУЧАЮЩИХСЯ**

Освоение дисциплины предполагает как проведение традиционных аудиторных занятий, так и работу в электронной информационно-образовательной среде (ЭИОС), в электронном курсе по дисциплине. Электронный курс позволяет использовать специальный контент и элементы электронного обучения и дистанционных образовательных технологий. Используется преимущественно для асинхронного взаимодействия между участниками образовательного процесса посредством сети «Интернет».

Чтобы эффективно использовать возможности электронного курса, а соответственно и успешно освоить дисциплину, нужно:

1) зарегистрироваться на курс;

2) ознакомиться с содержанием курса, вопросами для самостоятельной подготовки, условиями допуска к аттестации, формой промежуточной аттестации (зачет/экзамен), критериями оценивания и др.;

3) изучать учебные материалы, размещенные преподавателем. В т.ч. пользоваться литературой, рекомендованной преподавателем, переходя по ссылкам;

4) пользоваться библиотекой, в т.ч. для выполнения письменных работ (контрольные работы);

5) ознакомиться с заданием к письменной работе, сроками сдачи, критериями оценки. В установленные сроки выполнить работу(ы), подгрузить файл работы для проверки. Рекомендуется называть файл работы следующим образом (название предмета (сокращенно), группа, ФИО, дата актуализации (при повторном размещении)). Например,

Бюджетирование Иванов И.И. БТТ-19з 20.04.2023. Если работа содержит рисунки, то с целью сохранения форматирования ее нужно подгружать в pdf формате.

Работа, размещаемая в электронном курсе для проверки, должна:

- содержать все структурные элементы: титульный лист, введение, основную часть, заключение, список источников, приложения (при необходимости);

- быть оформлена в соответствии с требованиями.

Преподаватель в течение установленного срока (не более десяти дней) проверяет работу и размещает в комментариях к заданию рецензию. В ней он указывает как положительные стороны работы, так замечания. При наличии в рецензии замечаний и рекомендаций, нужно внести поправки в работу, отправить ее заново для повторной проверки. При этом важно следить за сроками, в течение которых должно быть выполнено задание. При нарушении сроков, указанных преподавателем, возможность направить работу остается, но система выводит сообщение о нарушении сроков. По окончании семестра загрузить работу не получится;

6) пройти тестовые задания, освоив рекомендуемые учебные материалы

7) отслеживать свою успеваемость;

8) читать объявления, размещаемые преподавателем, давать обратную связь;

9) создавать обсуждения и участвовать в них (обсуждаются общие моменты, вызывающие вопросы у большинства группы);

10) проявлять регулярную активность на курсе.

Преимущественно для синхронного взаимодействия между участниками образовательного процесса посредством сети «Интернет» используется Microsoft Teams (MS Teams). Чтобы полноценно использовать его возможности нужно установить приложение MS Teams на персональный компьютер и телефон. Старостам нужно создать группу в MS Teams.

Участие в группе позволяет:

- слушать лекции;

- работать на практических занятиях;

- быть на связи с преподавателем, задавая ему вопросы или отвечая на его вопросы в общем чате группы в рабочее время с 9.00 до 17.00;

- осуществлять совместную работу над документами (вкладка «Файлы).

При проведении занятий в дистанционном синхронном формате нужно всегда работать с включенной камерой.

Исключение – если преподаватель попросит отключить камеры и микрофоны в связи с большими помехами. На аватарках должны быть исключительно деловые фото.

При проведении лекционно-практических занятий ведется запись. Это дает возможность просмотра занятия в случае невозможности присутствия на нем или при необходимости вновь обратится к материалу и заново его просмотреть.